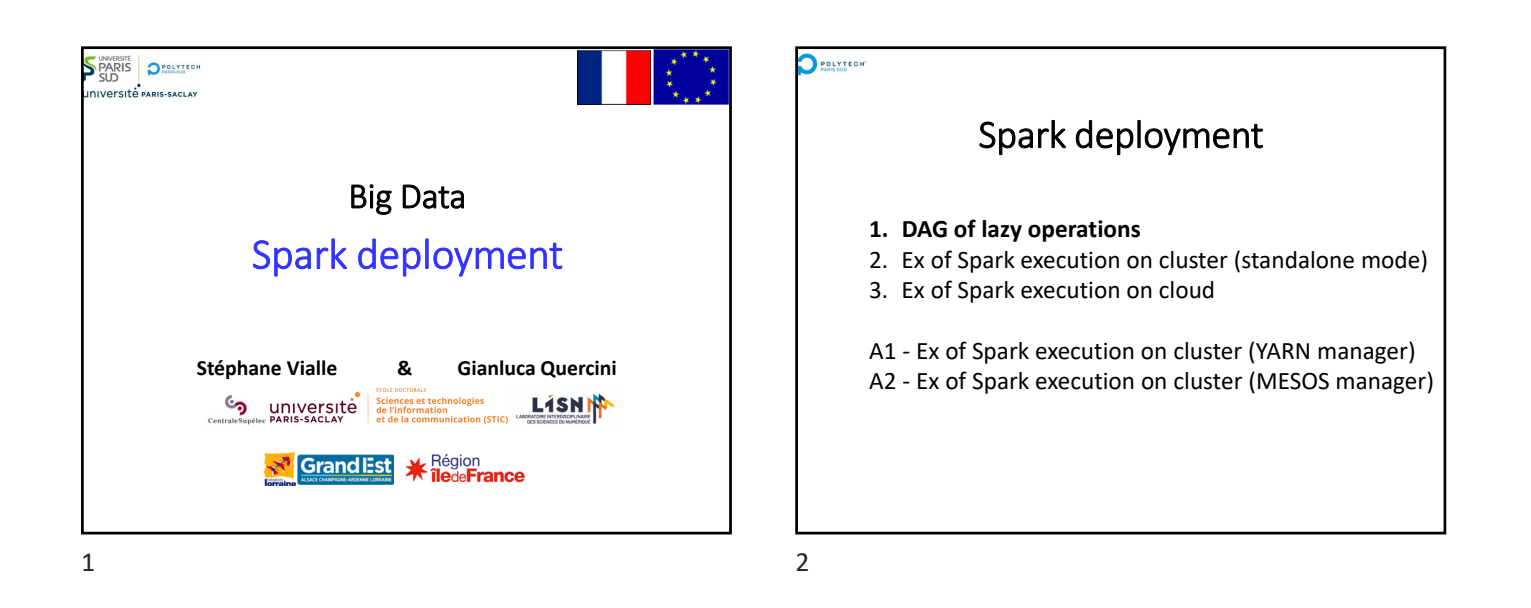

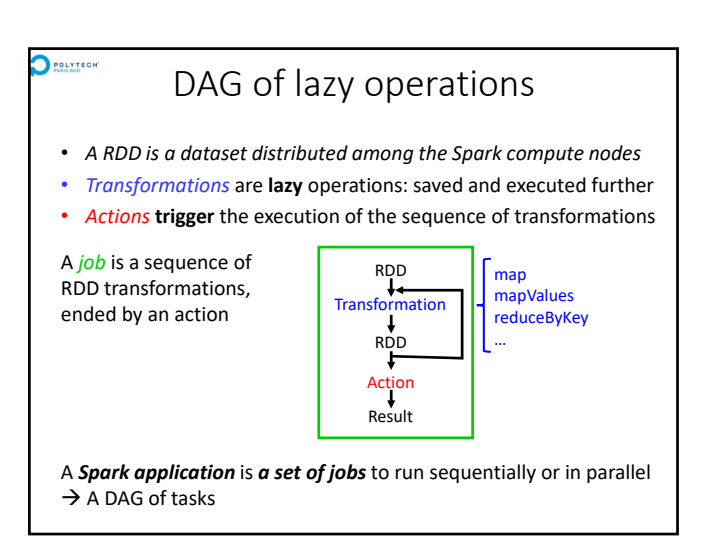

 $3 \overline{4}$ 

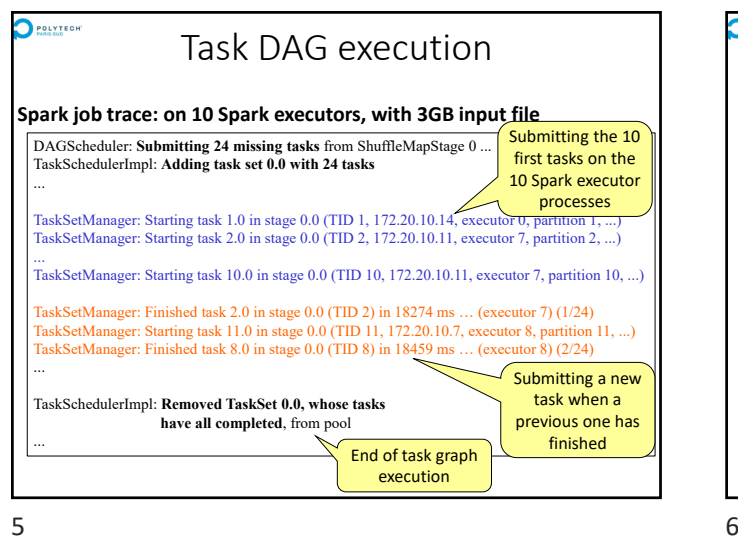

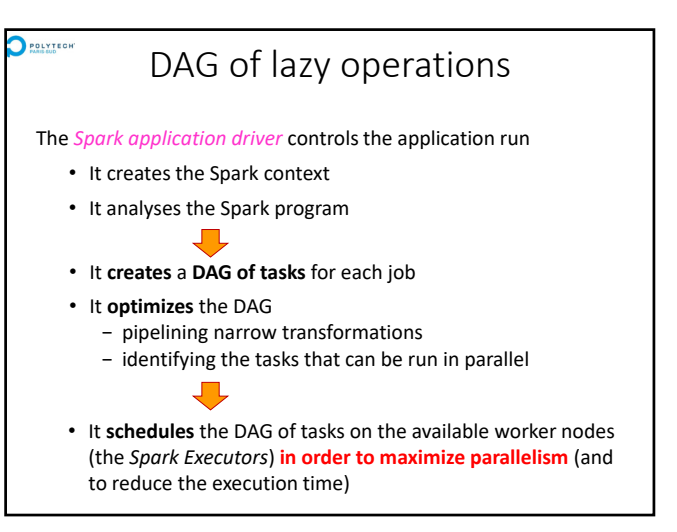

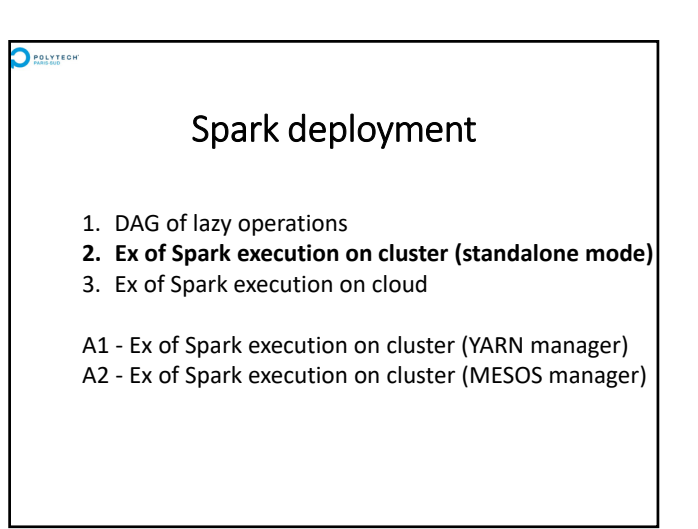

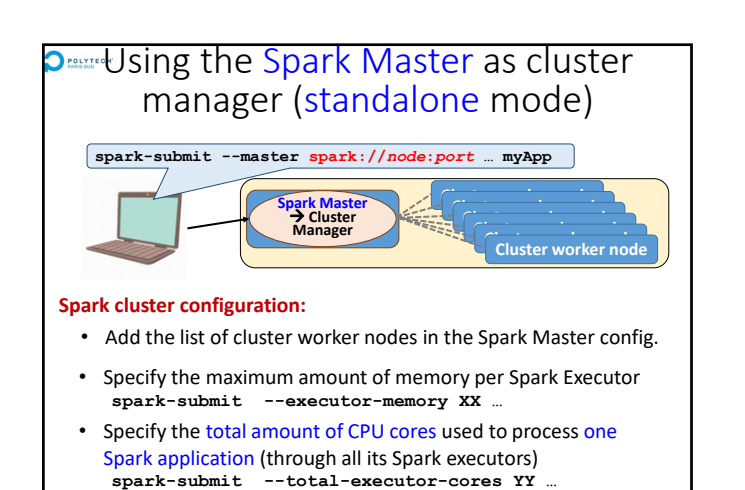

**spark-submit --master spark://***node***:***port* **… myApp Deman Using the Spark Master as cluster** manager (standalone mode) **Spark Master Cluster Manager Spark cluster configuration: Cluster worker node Cluster worker node Cluster worker node Cluster worker node Cluster worker node Cluster worker node** • Default config : − (only) 1GB/Spark Executor − Unlimited nb of CPU cores per application execution − The Spark Master creates one mono‐core Executor on all Worker nodes to process each job … • You can limit the total nb of cores per job

• You can concentrate the cores into few multi‐core Executors

 $7$ 

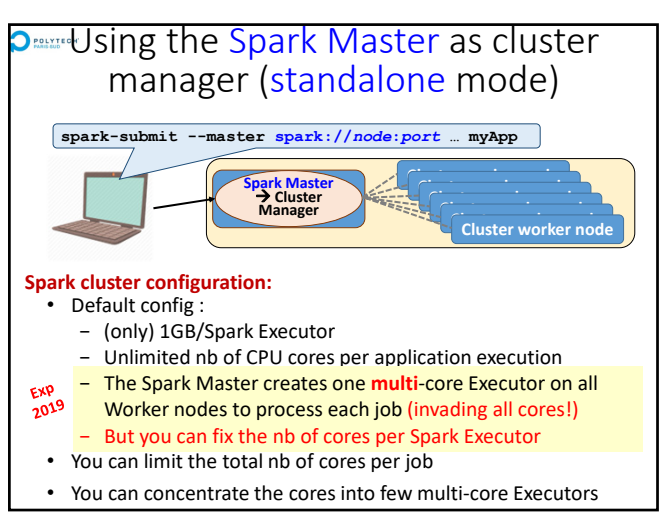

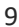

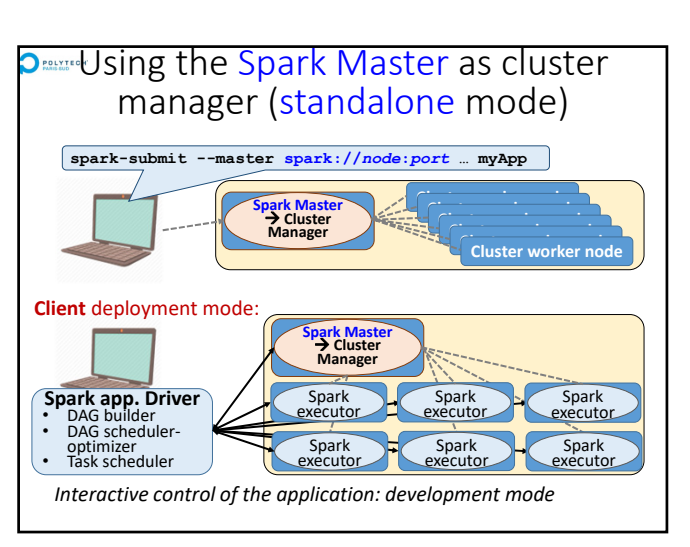

 $9 \hspace{2.5cm} 10$ 

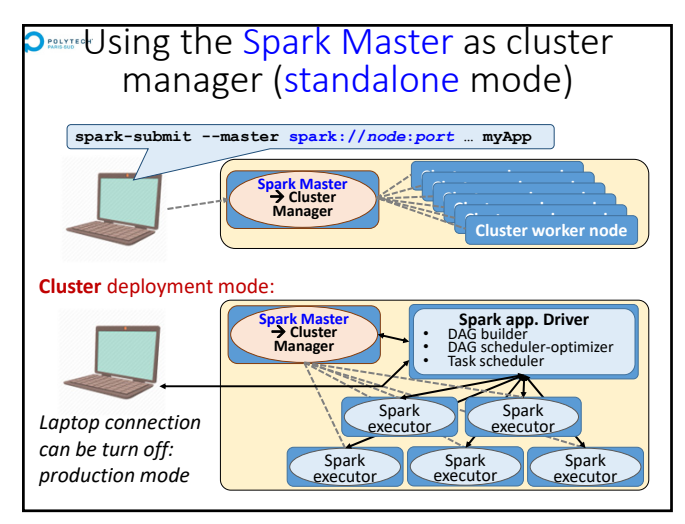

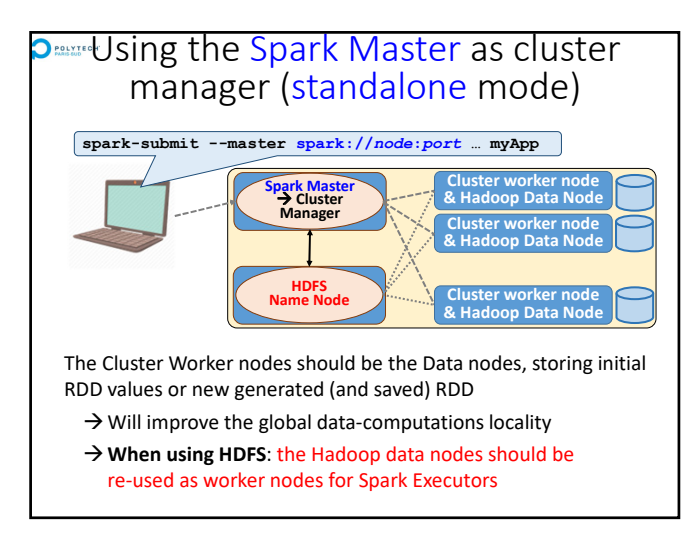

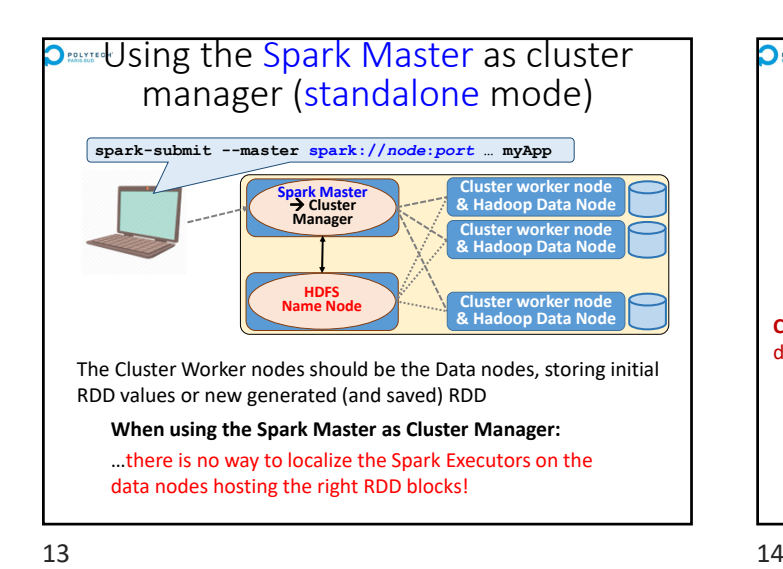

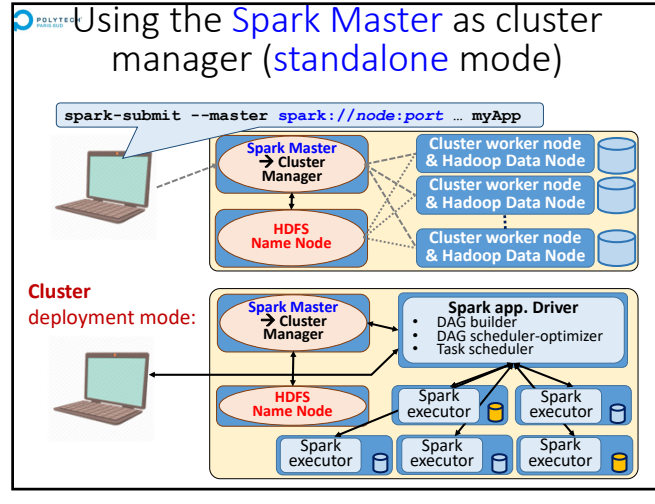

**spark-submit --master spark://***node***:***port* **… myApp Spark Master**<br>→ Cluster<br>Manager **Cluster Manager Cluster Worker Node**<br> **A Cluster worker node**<br> **A & Hadoop Data Node Cluster worker node & Hadoop Data Node Cluster worker node & Hadoop Data Node HDFS Name Node Strenght and weakness of standalone mode:** • Nothing more to install (included in Spark) • Easy to configure • Can run different jobs concurrently • Can not share the cluster with non‐Spark applications • Can not launch Executors on the data nodes hosting input data • Limited scheduling mechanism (unique queue) **Property Sing the Spark Master as cluster** manager (standalone mode)<br>
Spark deployment

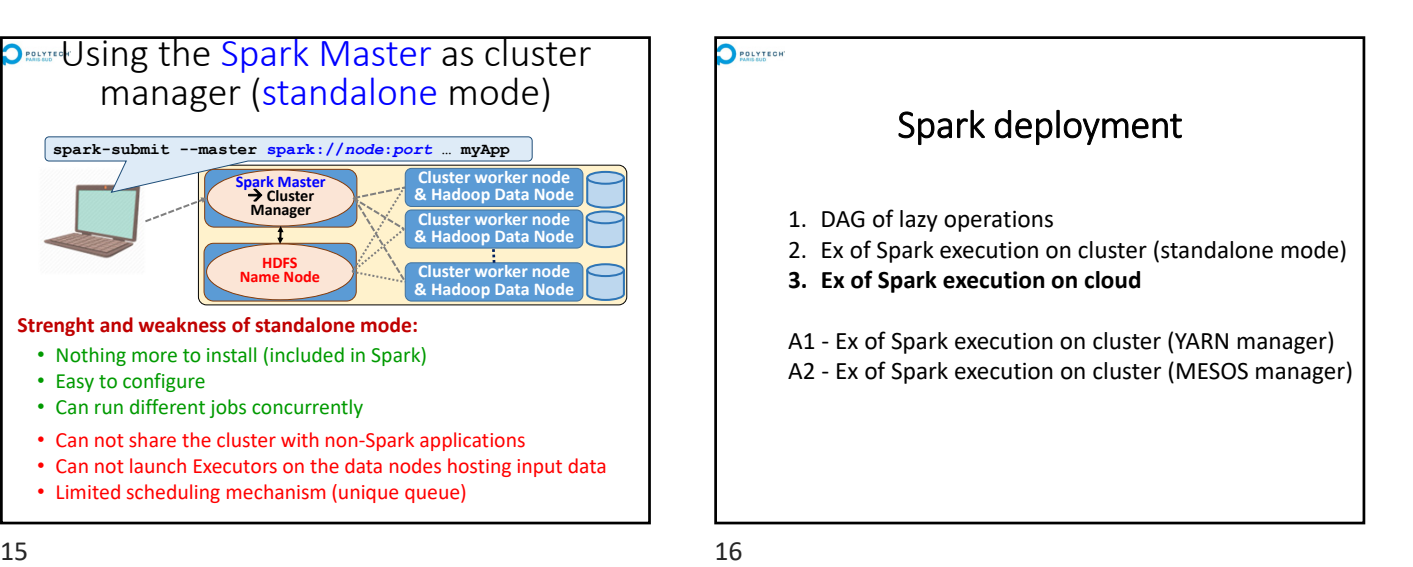

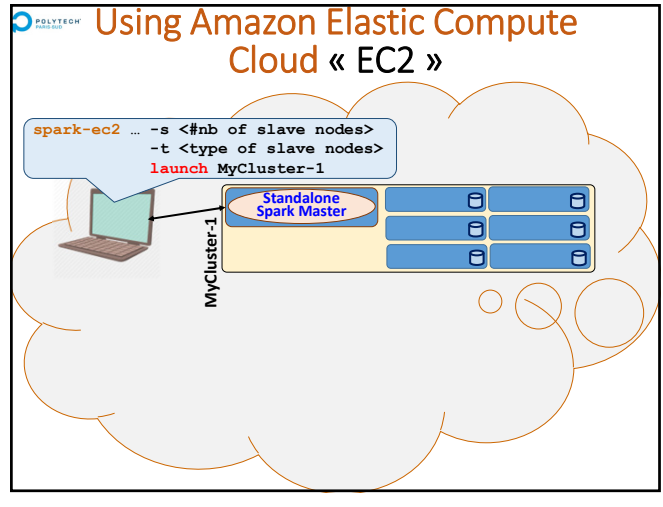

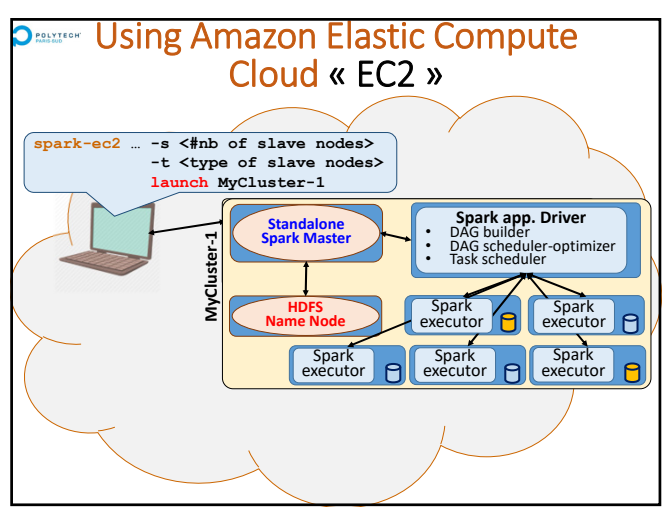

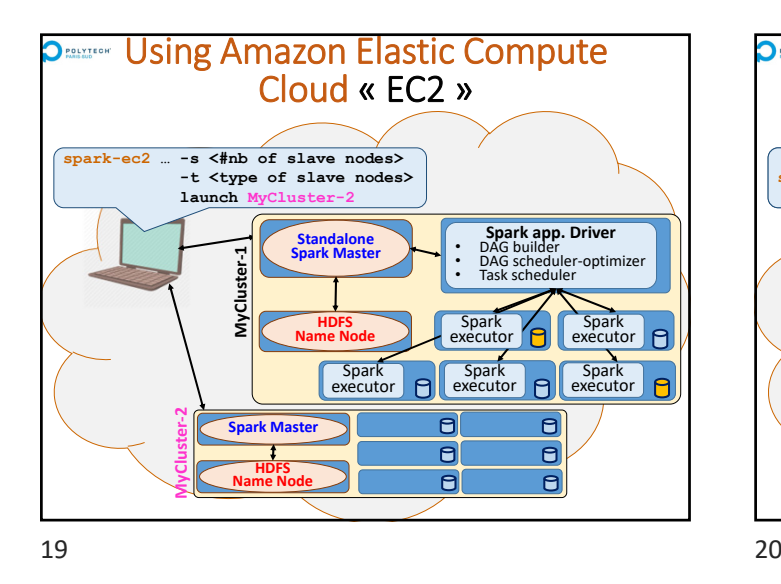

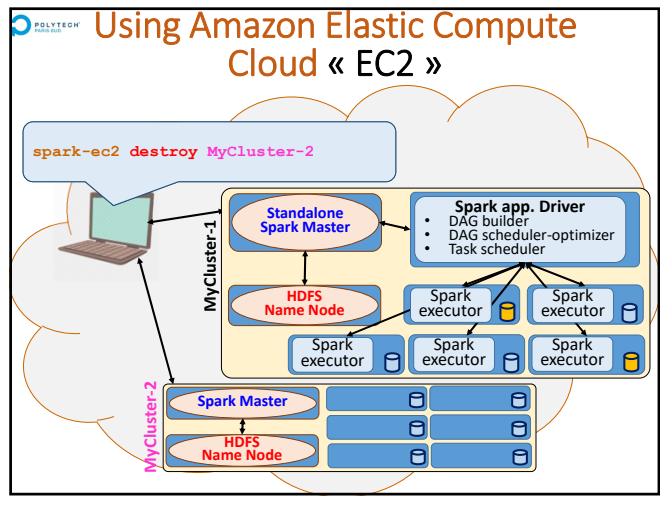

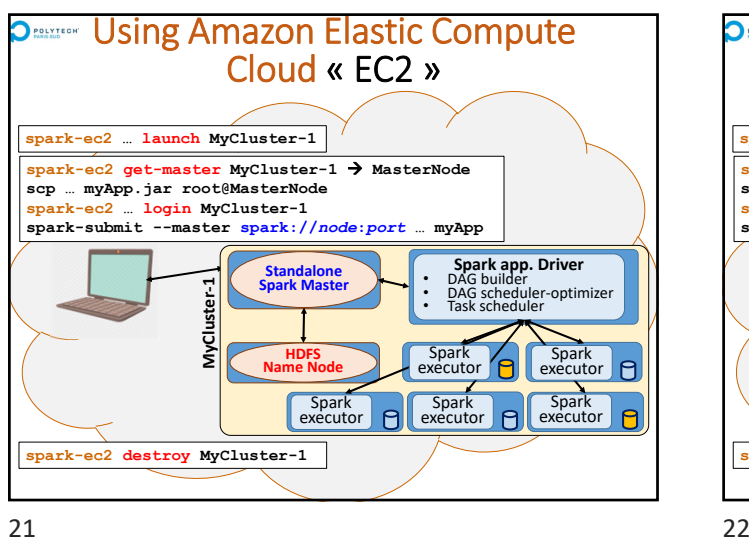

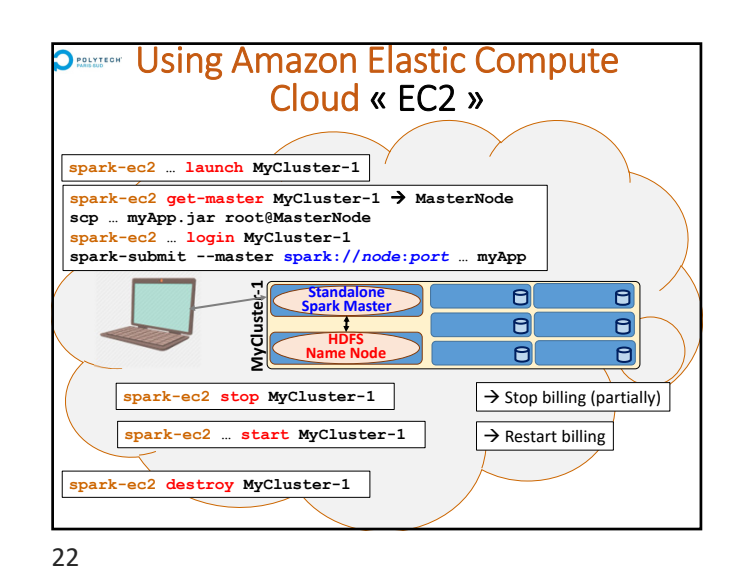

**PERIOF Using Amazon Elastic Compute** Cloud « EC2 »

Start to learn to deploy HDFS and Spark architectures

Then, learn to deploy these architectecture in a CLOUD … or use a ''Spark Cluster service'': ready to use in a CLOUD!

Learn to minimize the cost  $(\epsilon)$  of a Spark cluster:

- Allocate the right number of nodes
- Stop Spark cluster when you do not use, and re-start further
- Do not forget to release the allocated machines at the end

Choose to allocate reliable or preemptible machines:

- Reliable machines during all the session (standard)
- Preemptibles machines (5x less expensive!)  $\rightarrow$  require to support to loose some tasks, or to checkpoint...

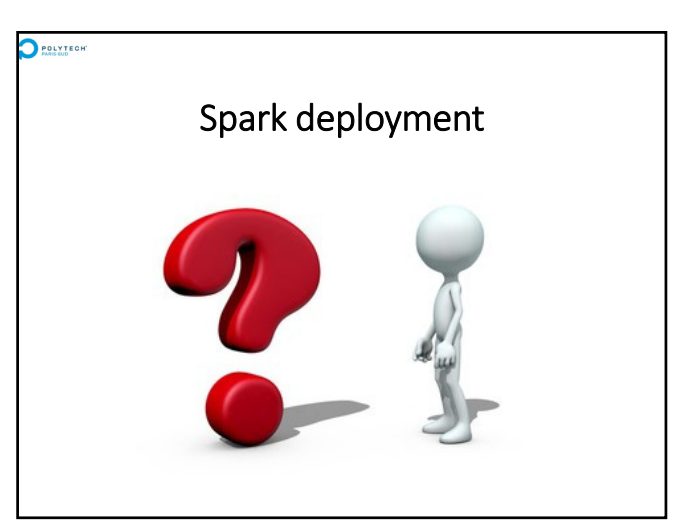

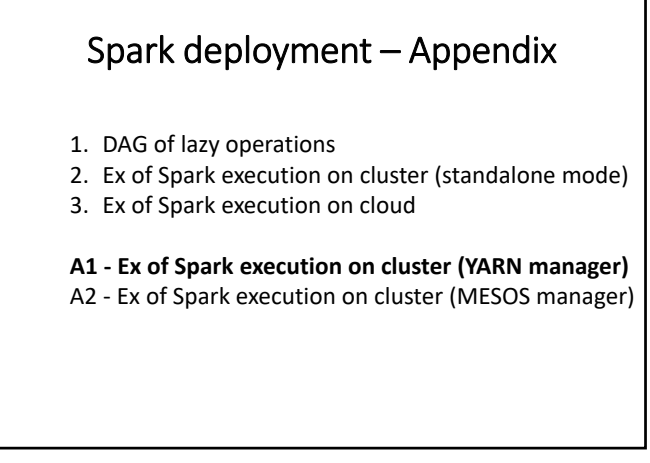

POLYTEGHT

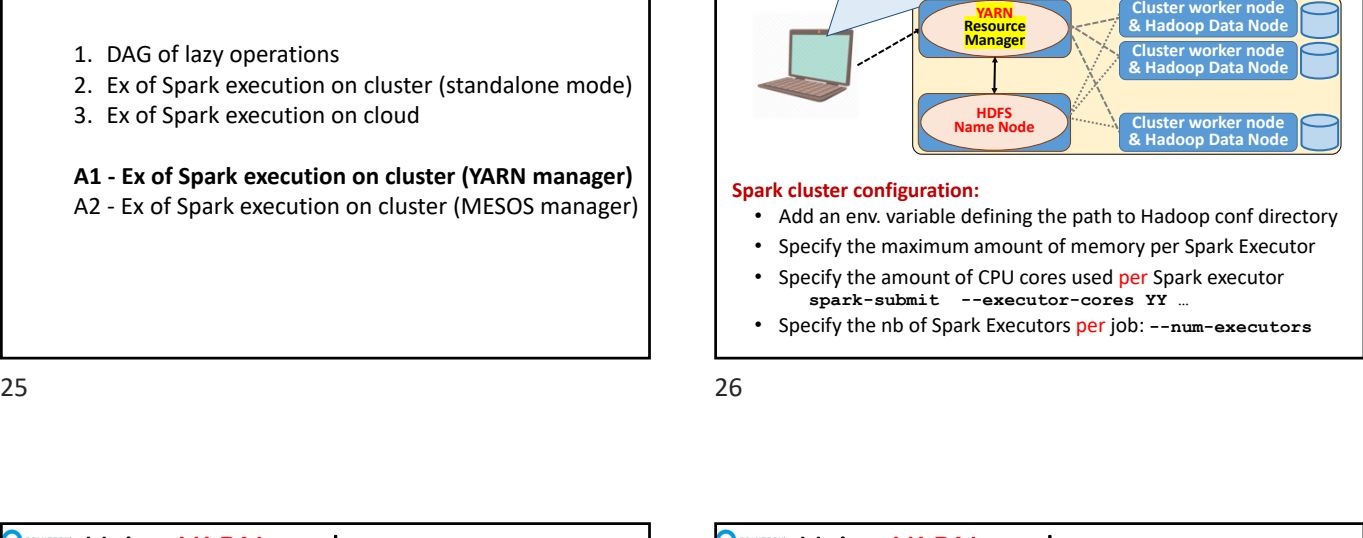

**export HADOOP\_CONF\_DIR = \${HADOOP\_HOME}/conf**

Using YARN as cluster manager

**spark-submit --master yarn … myApp**

**POLYTECH** 

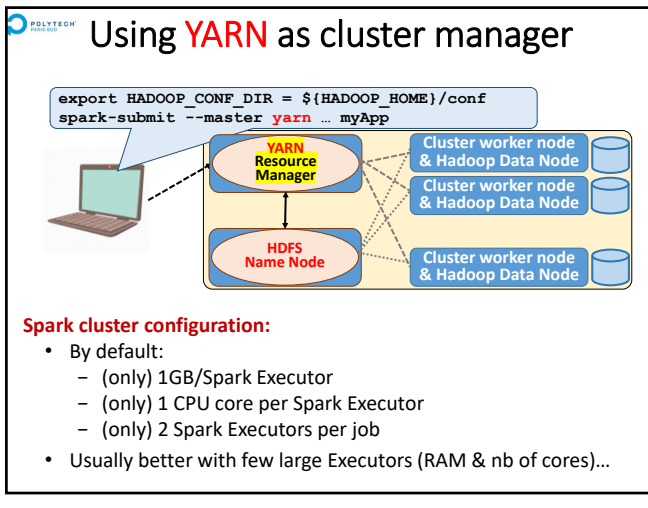

 $27$  28

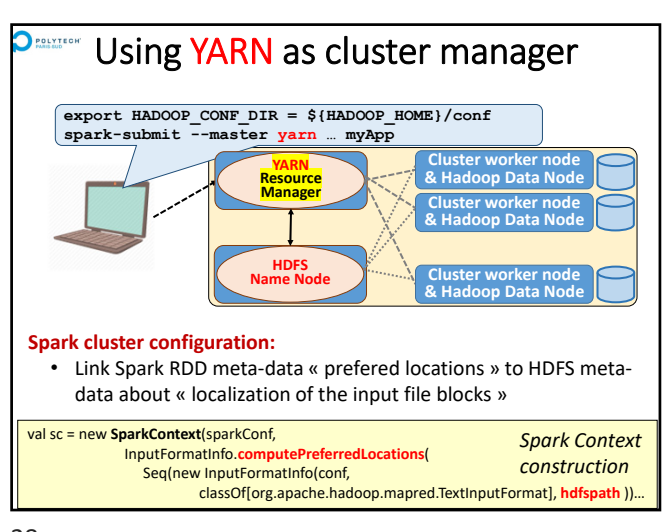

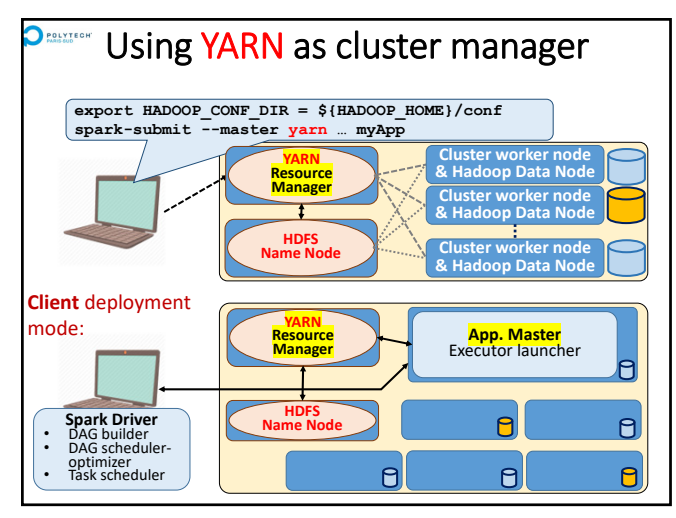

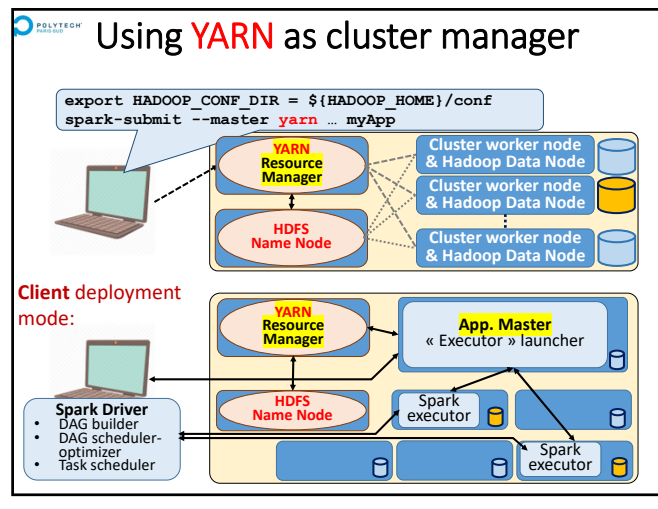

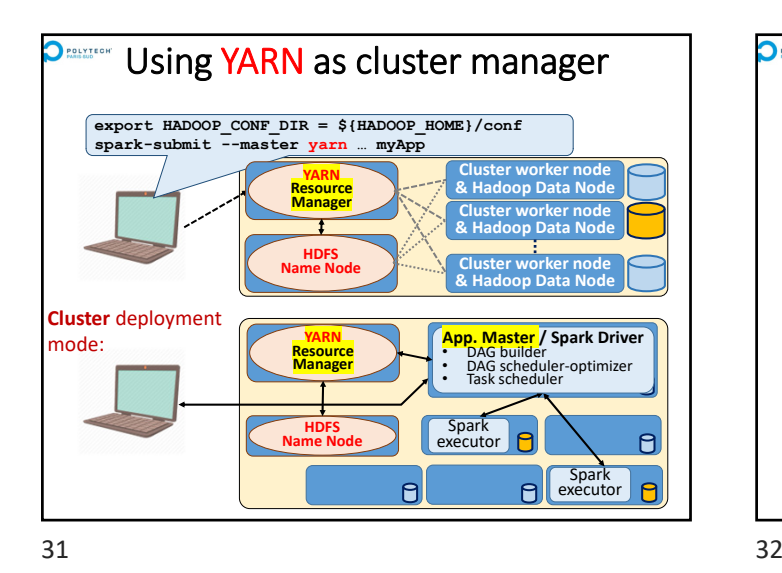

**POLYTECH** Using YARN as cluster manager **export HADOOP\_CONF\_DIR = \${HADOOP\_HOME}/conf spark-submit --master yarn … myApp Cluster worker node & Hadoop Data Node YARN Resource Manager Cluster worker node & Hadoop Data Node HDFS Name Node Cluster worker node & Hadoop Data Node YARN** *vs* **standalone Spark Master:** • Usually available on HADOOP/HDFS clusters • Allows to run Spark and other kinds of applications on HDFS (*better to share a Hadoop cluster*) • Advanced application scheduling mechanisms (*multiple queues, managing priorities…*)

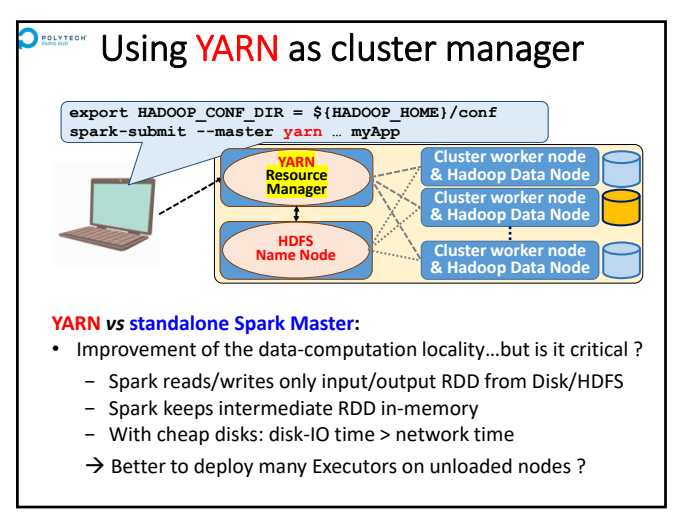

33 34

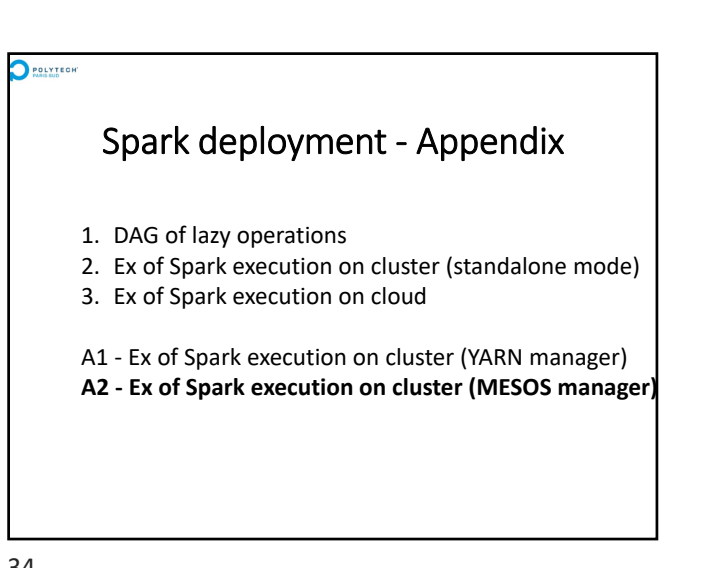

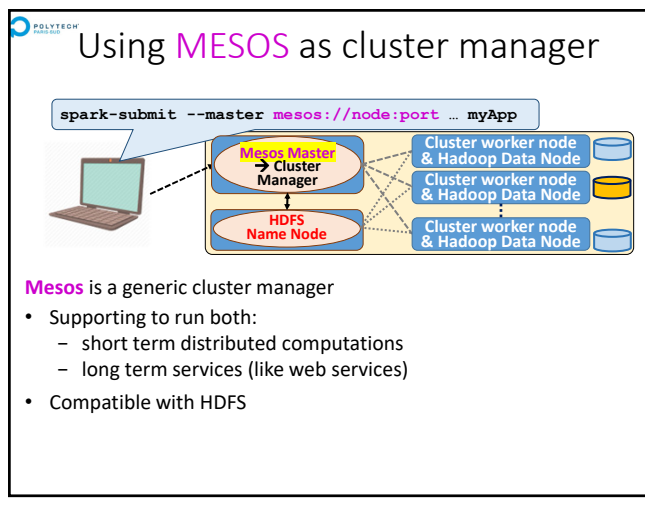

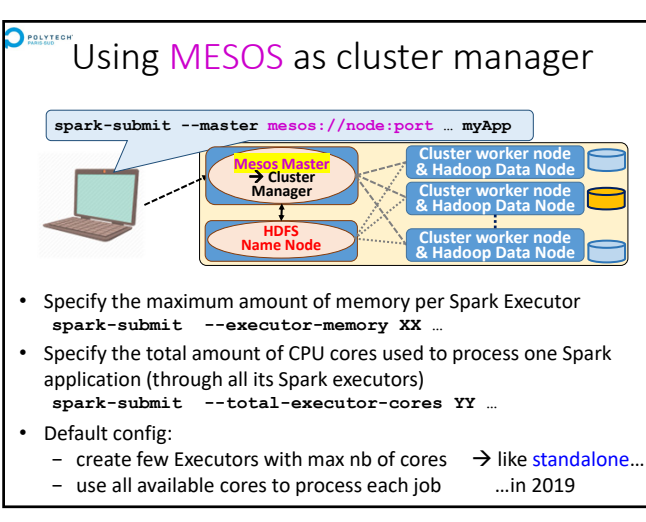

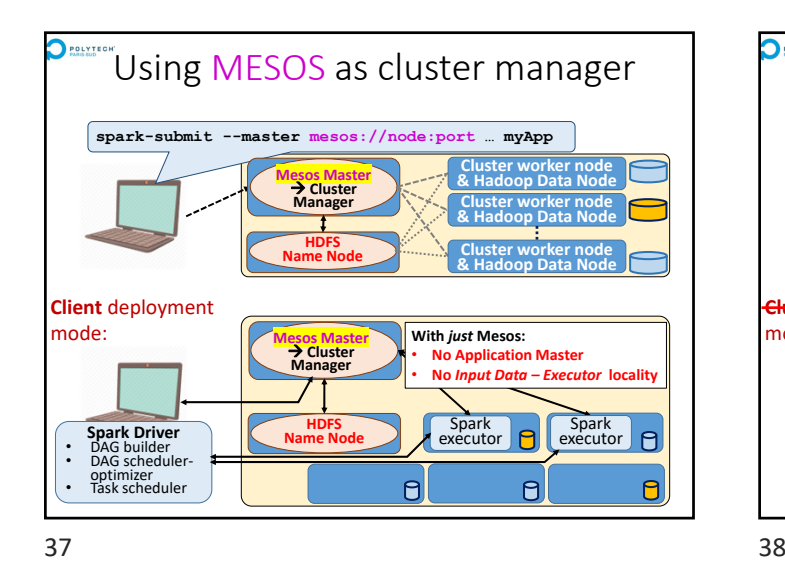

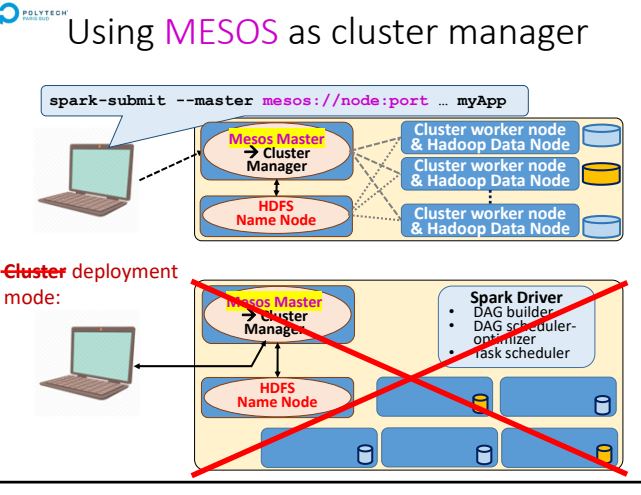

 $\bigcirc$  POLYTEGH

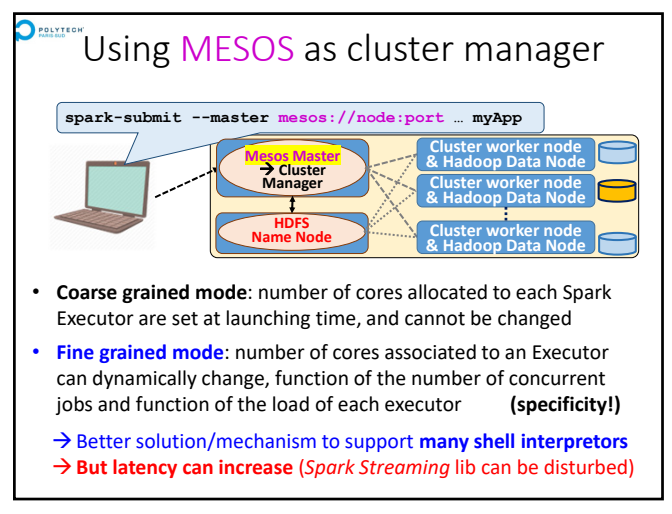

Spark deployment

 $39$  40